# **Technical Information Manual**

# IntelliStation M Pro Type 6868 Professional Workstation

Note

Before using this information and the product it supports, be sure to read the general information under Appendix E, "Notices and trademarks" on page 38.

### First Edition (December 1999)

The following paragraph does not apply to the United Kingdom or any country where such provisions are inconsistent with local law: INTERNATIONAL BUSINESS MACHINES CORPORATION PROVIDES THIS PUBLICATION "AS IS" WITHOUT WARRANTY OF ANY KIND, EITHER EXPRESS OR IMPLIED, INCLUDING, BUT NOT LIMITED TO, THE IMPLIED WARRANTIES OF MERCHANTABILITY OR FITNESS FOR A PARTICULAR PURPOSE. Some states do not allow disclaimer of express or implied warranties in certain transactions, therefore, this statement may not apply to you.

This publication could include technical inaccuracies or typographical errors. Changes are periodically made to the information herein; these changes will be incorporated in new editions of the publication. IBM may make improvements and/or changes in the product(s) and/or the program(s) described in this publication at any time.

This publication was developed for products and services offered in the United States of America. IBM may not offer the products, services, or features discussed in this document in other countries, and the information is subject to change without notice. Consult your local IBM representative for information on the products, services, and features available in your area.

Requests for technical information about IBM products should be made to your IBM reseller or IBM marketing representative.

### © Copyright International Business Machines Corporation 1999. All rights reserved.

Note to U.S. Government Users — Documentation related to restricted rights — Use, duplication or disclosure is subject to restrictions set forth in GSA ADP Schedule Contract with IBM Corp.

# Contents

| Preface                                            |            |
|----------------------------------------------------|------------|
| Related publications                               | Vi         |
| Terminology usage                                  | <b>v</b> i |
|                                                    |            |
| Chapter 1. System overview                         |            |
| Major features                                     |            |
| Other features                                     |            |
| Network support                                    |            |
| Wake on LAN                                        |            |
| Wake on Ring                                       |            |
| Trails on thing                                    |            |
| Chapter 2. System board features                   | 3          |
| System board layout                                |            |
| Pentium III microprocessor with MMX technology     |            |
| Features                                           |            |
|                                                    |            |
| Chip set control                                   |            |
| System memory                                      |            |
| PCI bus                                            |            |
| IDE bus master interface                           |            |
| USB interface                                      |            |
| Low pin-count bus                                  |            |
| Video subsystem                                    |            |
| Features of the Matrox Millennium G400 AGP adapter |            |
| Features of the IBM Fire GL1 AGP adapter           | 8          |
| Features of the Appian Gemini AGP adapter          | 8          |
| Features of the Intense3D 4110 AGP adapter         |            |
| Video resources                                    |            |
| Monitor support                                    | 10         |
| Audio subsystem                                    |            |
| Super input/output controller                      |            |
| Diskette drive interface                           |            |
| Serial port                                        |            |
| Parallel port                                      |            |
| Keyboard and mouse ports                           |            |
| Network connection                                 |            |
| Cabling requirements for Wake on LAN adapters      |            |
| Real-time clock and CMOS                           |            |
| Flash EEPROM                                       |            |
|                                                    |            |
| Expansion adapters                                 |            |
| Recovery jumper                                    |            |
| Cable connectors                                   |            |
| Connector panel                                    | 14         |
|                                                    |            |
| Chapter 3. Physical specifications                 | 15         |
|                                                    |            |
| Chapter 4. Power supply                            |            |
| Power input                                        |            |
| Power output                                       |            |
| Component outputs                                  | 17         |
| Output protection                                  | 17         |

| Connector description                             | 18 |
|---------------------------------------------------|----|
| Chapter 5. System software                        | 19 |
| BIOS                                              | 19 |
| Plug and Play                                     |    |
|                                                   |    |
| Configuration/Setup Utility program               |    |
| Advanced Configuration and Power Interface (ACPI) | 20 |
| Flash update utility program                      |    |
| Diagnostic program                                |    |
| Chapter 6. System compatibility                   | 21 |
| Hardware compatibility                            |    |
| Hardware interrupts                               |    |
| Hard disk drives and controller                   |    |
| Software compatibility                            |    |
| Software interrupts                               |    |
| Machine-sensitive programs                        |    |
| Machine-Sensitive programs                        | 22 |
| Appendix A. Connector pin assignments             |    |
| Monitor connector                                 |    |
| Memory connectors                                 |    |
| PCI connectors                                    |    |
| IDE connectors                                    |    |
| Diskette drive connector                          |    |
| Power supply connector                            |    |
| Wake on LAN connectors                            | 28 |
| Alert on LAN connectors                           | 28 |
| Tamper detection switch                           | 28 |
| Radio frequency ID                                | 29 |
| SCSI high frequency LED connectors                | 29 |
| CD audio connector                                |    |
| USB port connectors                               |    |
| Mouse and keyboard port connectors                |    |
| Serial port connector                             |    |
| Parallel port connector                           |    |
|                                                   | 51 |
| Appendix B. System address maps                   | 32 |
| System memory map                                 | 32 |
| Input/output address map                          | 32 |
| DMA I/O address map                               | 34 |
| PCI configuration space map                       |    |
| Appendix C. IRQ and DMA channel assignments       | 36 |
| Appendix D. Error codes                           | 37 |
| POST error codes                                  |    |
| Beep codes                                        |    |
| Appendix E. Notices and trademarks                | 38 |
| References                                        | 30 |

| Index | 40 |
|-------|----|
|-------|----|

# Figures

| 1.  | Memory configurations                                 |    |
|-----|-------------------------------------------------------|----|
| 2.  | Video subsystem resources                             | 10 |
| 3.  | Supported VGA video modes                             |    |
| 4.  | Serial port assignments                               |    |
| 5.  | Parallel port assignments                             | 12 |
| 6.  | Recovery jumper                                       |    |
| 7.  | Power-input requirements                              |    |
| 8.  | Power-output (330 watts)                              |    |
| 9.  | System board                                          |    |
| 10. | Keyboard port                                         |    |
| 11. | PCI-bus adapters (per slot)                           |    |
| 12. | USB port                                              |    |
| 13. | Internal DASD                                         |    |
| 14. | Monitor port connector pin assignments—SVGA           |    |
| 15. | System memory connector pin assignments               |    |
| 16. | PCI connector pin assignments                         |    |
| 17. | IDE connector pin assignments                         |    |
| 18. | Diskette drive connector pin assignments              |    |
| 19. | Power supply connector pin assignments                |    |
| 20. | Wake on LAN connector pin assignments                 |    |
| 21. | Alert on LAN connector pin assignments                |    |
| 22. | Tamper switch pin assignments                         |    |
| 23. | Radio frequency identification (RFID) pin assignments |    |
| 24. | SCSI high frequency LED connector pin assignments     |    |
| 25. | CD audio connector pin assignments                    |    |
| 26. | USB port connector pin assignments                    |    |
| 27. | Mouse port connector pin assignments                  |    |
| 28. | Keyboard port connector pin assignments               |    |
| 29. | Serial port connector pin assignments                 |    |
| 30. | Parallel port connector pin assignments               |    |
| 31. | System memory map                                     |    |
| 32. | I/O address map                                       |    |
| 33. | DMA I/O address map                                   |    |
| 34. | IRQ channel assignments                               |    |
| 35  | DMA channel assignments                               | 36 |

νi

## **Preface**

This *Technical Information Manual* provides information for the IBM® IntelliStation® M Pro Type 6868. The manual is intended for developers who want to provide hardware and software products to operate with this IBM computer and provides an in-depth view of how this IBM computer works. Users of this publication should have an understanding of computer architecture and programming concepts.

### **Related publications**

In addition to this manual, the following IBM publications provide information related to the operation of the IBM IntelliStation M Pro:

- IntelliStation M Pro User Guide
  - This hardcopy publication, also available on the *Software Selections CD*, contains information about setting up your computer, configuring your hardware and software, operating and maintaining your computer, and installing options. Also included are warranty information, instructions for diagnosing and solving problems, and information on how to obtain help and service.
- Understanding Your Computer
   This online publication is provided on the Software Selections CD that comes with your computer. If your computer has IBM-preinstalled software, this document is also available using Access IBM. It includes general information about using personal computers and in-depth information about the specific features of your computer.
- Hardware Maintenance Manual
   This publication contains information for trained service technicians. It is available at http://www.ibm.com/pc/support on the World Wide Web, and it can also be ordered from IBM. To purchase a copy, see the "Getting Help, Service, and Information" section in IntelliStation M Pro User Guide.
- Adaptec SCSI Documentation
   This documentation, which is provided on the Software Selections CD that comes with IntelliStation M Pro computers, includes information on the SCSI interface, including instructions for installing and configuring SCSI devices.

## Terminology usage

**Attention:** The term *reserved* describes certain signals, bits, and registers that should not be changed. Use of reserved areas can cause compatibility problems, loss of data, or permanent damage to the hardware. When the contents of a register are changed, the state of the reserved bits must be preserved. When possible, read the register first and change only the bits that must be changed.

In this manual, some signals are represented in a small, all-capital-letter format (-ACK). A minus sign in front of the signal indicates that the signal is active low. No sign in front of the signal indicates that the signal is active high.

The use of the term *hex* indicates a hexadecimal number.

When numerical modifiers such as K, M, and G are used, they typically indicate powers of 2, not powers of 10. For example, 1 KB equals 1024 bytes (2 10), 1 MB equals 1048 576 bytes (2 20), and 1 GB equals 1073 741 824 bytes (230).

When expressing storage capacity, MB equals 1000 KB (1024000). The value is determined by counting the number of sectors and assuming that every two sectors equals 1 KB.

Note: Depending on the operating system and other system requirements, the storage capacity available to the user might vary.

# Chapter 1. System overview

IntelliStation M Pro Type 6868 computer systems provide state-of-the-art computing power with room for future growth.

### **Major features**

The major features are:

- An Intel® Pentium® III microprocessor with MMX™ technology, streaming single-instruction multiple data (SIMD) extensions, and 256 KB L2 cache
- · Up to 2 GB of RAMBUS system memory
- · Dual microprocessor support
- Integrated IDE bus master controller, Ultra DMA/66 capable
- · SCSI hard disk drive
- · System management
  - Wake on LAN® support
  - Desktop Management Interface (DMI) BIOS and DMI software
  - Integrated network protocols
  - Enablement for remote administration
  - Wake on Ring support
- · IDE CD-ROM drive, standard
- · Asset security
  - Security settings provided by the Configuration/Setup Utility program
    - Power-on and administrator password protection
    - Startup sequence control
    - Hard disk drive and diskette drive access control
    - I/O port control
  - Cover key lock
  - U-bolt and security cabling (optional)
  - Operating system security
  - Diskette write-protection
  - Alert on LAN® support
  - Tamper-detection switch on the chassis
- Accelerated graphics port (AGP)
- Integrated 16-bit stereo audio controller and built-in high-quality speaker in some models (supports AC-97 Audio, SoundBlaster, and Microsoft® sound system applications)
- Networking
  - IBM 10/100 megabits-per-second (Mbps) Ethernet with Wake on LAN support

### Chapter 1. System overview

- Expansion
  - Four drive bays
  - Five PCI expansion slots
- PCI I/O bus compatibility
- 3.5-inch, 1.44 MB diskette drive
- Input/output features
  - One 25-pin, parallel port with Extended Capabilities Port (ECP)/Extended Parallel Port (EPP)
  - One 9-pin, universal asynchronous receiver/transmitter (UART) serial port
  - Two 4-pin, Universal Serial Bus ports
  - One 6-pin, keyboard port
  - One 6-pin, mouse port
  - One 15-pin, DDC2B-compliant monitor port on the AGP adapter
  - Three 3.5-mm audio jacks (line out/headphone, line in, microphone)

### Other features

The IntelliStation M Pro supports the following features.

### **Network support**

IntelliStation M Pro computers are enabled to support management over a network. The following is a list of supported functions:

- CMOS Save/Restore utility program
- · CMOS setup over LAN
- Selectable primary startup sequence
- POST/BIOS update from network:
- Selectable automatic power on startup sequence
- · Wake on LAN
- · Wake on Ring for serial port

### Wake on LAN

The power supply of the computer supports the Wake on LAN feature. With the Wake on LAN feature, the computer can be turned on when a specific LAN frame is passed to the computer over the LAN. You can find the menu for setting the Wake on LAN feature in the Configuration/Setup Utility program.

## Wake on Ring

All models can be configured to turn on the computer after a ring is detected from an external or internal modem. The menu for setting the Wake on Ring feature is in the Configuration/Setup Utility program. One option controls this feature:

• Serial Ring Detect: Use this option if the computer has an external modem connected to the serial port. if the computer has an internal modem.

# Chapter 2. System board features

This section includes information about system board features.

## System board layout

The system board might look slightly different from the one shown.

**Note:** A diagram of the system board, including switch and jumper settings, is attached to the underside of the computer cover.

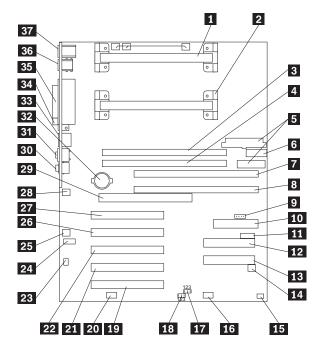

- 1 Primary microprocessor
- 2 Secondary microprocessor
- 3 RIMM connector 1 (Channel A)
- 4 RIMM connector 2 (Channel A)
- 5 Power connectors
- 6 Extra power connector
- 7 RIMM connector 3 (Channel B)
- 8 RIMM connector 4 (Channel B)
- 9 SCSI LED connector
- 10 Diskette drive connector
- 11 Front panel connector
- 12 Secondary IDE connector
- 13 Primary IDE connector
- 14 Fan connector, front chassis
- 15 C2 security connector
- 16 RFID connector
- 17 ROM recovery jumper
- 18 Administrator password jumper

- 19 PCI slot 5
- 20 Alert on LAN connector
- PCI slot 4
- 22 PCI slot 3
- 23 Internal speaker connector
- 24 CD Audio connector
- 25 Wake on LAN connector
- 26 PCI slot 2
- 27 PCI slot 1
- 28 Fan connector, rear chassis
- 29 AGP slot
- 30 Microphone connector
- 31 Line In/Line Out connector
- 32 Battery
- 33 Ethernet connector
- 34 Serial connector
- 35 Parallel connector
- 36 USB connectors
- 37 Mouse/Keyboard connectors

### Pentium III microprocessor with MMX technology

IntelliStation M Pro Type 6868 comes with an Intel Pentium III microprocessor. The microprocessor, which has an attached heat sink, plugs directly into a connector on the system board.

### **Features**

The features of this microprocessor are as follows:

- · Optimization for 32-bit software
- 64-bit microprocessor data bus
- 133 MHz front-side bus (FSB)
- · 256 KB L2 cache integrated into the microprocessor
- 32-bit microprocessor address bus
- · Math coprocessor
- · MMX technology, which boosts the processing of graphic, video, and audio data
- · Cache speed is full processor core speed
  - 4-way set associative
  - Nonblocking

### Chip set control

The Intel 840 chip set is the interface between the microprocessor and the following:

- · Memory subsystem
- PCI bus
- IDE bus master connection
- USB ports
- SMBus
- Enhanced DMA controller
- Real-time clock (RTC)

## **System memory**

The system memory interface is controlled by the Intel 840 chip set. Rambus dynamic random access memory (RDRAM) is standard.

The maximum amount of addressable system memory is 2 GB. For memory expansion, the system board provides four Rambus inline memory module (RIMM) connectors. Rambus memory is divided into two channels, A and B.

The system board supports PC600 memory and PC800 memory RIMMs in sizes of 64 MB, 128 MB, 256 MB, and 512 MB. Channels A and B must contain equal amounts of memory. The amount of preinstalled memory varies by model.

The following information applies to system memory:

- ECC (error checking and correction) RDRAM is standard.
- The maximum height of memory modules is 6.35 cm (2.5 in.).
- Install only ECC RIMMs to enable ECC.
- RIMM connectors do not support dual inline memory modules (DIMMs).
- Any connector that does not have a RIMM installed must have a continuity RIMM (C-RIMM), a module
  that looks like a RIMM but has no memory on it. A continuity RIMM continues the connection on a
  RIMM connector that does not have memory installed in it.

- Use PC600 or PC800 RIMMs only.
- Maximum system memory can be auto-detected and auto-configured using serial presence detect and configuration interface (BIOS specific).

The following table shows the possible configuration of RIMMs and continuity RIMMs that can be used in the IntelliStation M Pro.

| Figure 1. Memory configurations |        |           |           |       |
|---------------------------------|--------|-----------|-----------|-------|
| Channel A                       |        | Channel B | Channel B |       |
| RIMM 1                          | RIMM 2 | RIMM 3    | RIMM 4    |       |
| PC600                           | PC600  | PC600     | PC600     | PC600 |
| PC800                           | PC800  | PC800     | PC800     | PC800 |
| PC600                           | PC600  | PC600     | PC800     | PC600 |
| PC600                           | PC600  | PC800     | PC600     | PC600 |
| PC600                           | PC800  | PC600     | PC600     | PC600 |
| PC800                           | PC600  | PC600     | PC600     | PC600 |
| PC800                           | PC600  | PC800     | PC600     | PC600 |
| PC600                           | PC800  | PC600     | PC800     | PC600 |
| PC800                           | PC800  | PC800     | PC600     | PC600 |
| PC600                           | C-RIMM | PC600     | C-RIMM    | PC600 |
| C-RIMM                          | PC600  | C-RIMM    | PC600     | PC600 |
| PC800                           | C-RIMM | PC800     | C-RIMM    | PC800 |
| C-RIMM                          | PC800  | C-RIMM    | PC800     | PC800 |
| PC600                           | C-RIMM | PC800     | C-RIMM    | PC600 |
| C-RIMM                          | PC600  | C-RIMM    | PC800     | PC600 |
| PC800                           | C-RIMM | PC600     | C-RIMM    | PC600 |
| C-RIMM                          | PC800  | C-RIMM    | PC600     | PC600 |

#### Note:

- PC600 RIMM runs at 300 MHz
- PC800 RIMM runs at 400 MHz

For information on the pin assignments for the memory-module connectors, see "Memory connectors" on page 23.

### PCI bus

The fully synchronous 33 MHz PCI bus originates in the chip set. Features of the PCI bus are:

- Integrated arbiter with multitransaction PCI arbitration acceleration hooks
- · Zero-wait-state, microprocessor-to-PCI write interface for high-performance graphics
- Built-in PCI bus arbiter with support for up to six 32-bit PCI devices
- · Microprocessor-to-PCI memory write posting
- Conversion of back-to-back, sequential, microprocessor-to-PCI memory write to PCI burst write
- PCI-to-DRAM up to 100+ megabytes per second (MBps) speed
- · Multitransaction timer to support multiple, short PCI transactions within one PCI arbitration cycle
- PCI 2.2 compliant
- Delayed transaction
- PCI parity checking and generation support

### IDE bus master interface

The system board incorporates a PCI-to-IDE interface that complies with the *AT Attachment Interface* with Extensions standard.

The bus master for the IDE interface is integrated into the I/O hub of the Intel 840 chip set. The chip set is PCI 2.2 compliant. It connects directly to the PCI bus and is designed to allow concurrent operations on the PCI bus and IDE bus. The chip set is capable of supporting PIO mode 0–4 devices and IDE DMA mode 0–3 devices, and ATA 66 transfers of up to 66 MBps.

The IDE devices receive their power through a four-position power cable containing +5dc, +12dc, and ground voltage. When devices are added to the IDE interface, one device is designated as the master device and another is designated as the slave or subordinate device. These designations are determined by switches or jumpers on each device. There are two IDE ports, one designated Primary and the other Secondary, allowing for up to four devices to be attached. The total number of physical IDE devices is determined by the mechanical package.

For the IDE interface, no resource assignments are given in the system memory or the direct memory access (DMA) channels. For information on the resource assignments, see "Input/output address map" on page 32 and Figure 34 on page 36 (for IRQ assignments).

Two connectors are provided on the system board for the IDE interface. For information on the connector pin assignments, see "IDE connectors" on page 26.

### **USB** interface

Universal Serial Bus (USB) technology is a standard feature of the computer. The system board provides the USB interface with two connectors integrated into the ICH1 (I/O hub) in the chip set. A USB-enabled device can attach to a connector, and if that device is a hub, multiple peripheral devices can attach to the hub and be used by the system. The USB connectors use Plug and Play technology for installed devices. The speed of the USB is up to 12 MBps with a maximum of 127 peripheral devices. The USB is compliant with *Universal Host Controller Interface Guide 1.0*.

Features provided by USB technology include:

- Support for hot-pluggable devices
- Support for concurrent operation of multiple devices
- Suitability for different device speeds
- Support for up to five meters' (16 ft 4.9 in) cable length from host to hub or from hub to hub
- Guaranteed speeds and low latencies appropriate for specific devices
- Wide range of packet sizes
- · Limited power to hubs

For information on the connector pin assignments for the USB interface, see "USB port connectors" on page 29.

## Low pin-count bus

The low pin-count (LPC) bus is a new design that enables device connections to the Super I/O without ISA or X-Bus. The IntelliStation M Pro uses the National Semiconductor PC87363 Super I/O chip. The PC87363 chip runs at 33 MHz and includes the following:

- · Diskette drive controller
- · Keyboard and mouse controller
- IEEE 1284 parallel port
- One UART serial port

- · General purpose input/output (GPIO) ports
- compliance
- ACPI compliance

A setting in the Configuration/Setup Utility program enables or disables diskette write protection.

### Video subsystem

The IntelliStation M Pro comes with one of the following graphics solutions:

- · Matrox Millennium G400 accelerated graphics port (AGP) adapter
- IBM Fire GL1 AGP adapter
- Appian Gemini AGP adapter
- Intense3D 4110 AGP adapter

### Features of the Matrox Millennium G400 AGP adapter

The Matrox Millennium G400 AGP adapter is a 2D/3D video solution that includes the Matrox MGA G400 video chip, 16 MB of 166 MHz SGRAM, a 300 MHz random access memory and digital-to-analog converter (RAMDAC), an EEPROM module with video POST and BIOS code, video support for various hardware multimedia upgrades, and a DDC2B monitor connector.

The Matrox MGA G400 video chip is 100% compatible with VGA function, supports all video modes, and contains the following advanced features:

- Integrated video subsystem on the chip including 2D, 3D, and a video port
- 66 MHz AGP 4x system bus interface with sideband address support and a request queue depth of 32
- Command list bus-mastering support for fast 2D performance
- 128-bit, 166 MHz SGRAM interface with block write and write-per-bit support
- · 256-bit internal data bus
- · OpenGL MCD and Direct3D optimized 3D engine
- High-resolution support up to 2048 x 1536
- 300 MHz, internal RAMDAC that supports up to 75 Hz refresh rate at 1920 x 1440 resolution
- Second display output port capable of running at 136 MHz (1280 x 1024 at 75 Hz), which can support a TV, a second monitor, or a flat-panel display
- Multiple monitor and adapter support (up to 4) in one computer
- Compliance with the following standards:
  - PC98 (along with PC99, a Microsoft hardware requirement)
  - Accelerated Graphics Port (AGP) 2.0,
  - VESA VBE V2.0,
  - DDC2B
- Advanced power-management support
- Complete Plug and Play support

### Features of the IBM Fire GL1 AGP adapter

The IBM Fire GL1 AGP adapter includes the IBM Oasis video chip, 32 MB of 100/124 MHz SGRAM, an EEPROM module that contains the video POST and BIOS code, and a DDC2B monitor connector.

The IBM Oasis chip uses CMOS technology and is 100% compatible with VGA function and supports all VGA modes. The IBM Oasis chip also contains the following hardware features:

- Integrated video subsystem on a chip including 2D engine, 3D engine, and a RAMDAC
- 66 MHz AGP 2x capable system bus interface with sideband address support and a request queue depth of 9
- 256-bit, 2-way interleaved 100 MHz SGRAM interface with block write and write-per-bit support
- Dual DMA units used to move data between system memory and the video memory
- Pixel cache used for BitBLITs, rendering operations, and texture operations
- · Overlay support on a per-window basis
- OpenGL MCD and Direct3D optimized 3D engine
- Pentium III single instruction, multiple data (SIMD) and multiprocessor optimization in the OpenGL ICD
- Video processor that includes color space conversion and hardware scaling with X and Y interpolation for high quality video playback.
- 250 MHz, internal RAMDAC that supports up to 85 Hz refresh rate at 1600 x 1200 or 75 Hz at 1920 x 1200
- Multiple monitor and adapter support (up to 4) in one computer
- · Complete Plug and Play support, including the monitor

## Features of the Appian Gemini AGP adapter

The Appian Gemini AGP adapter is a single-slot, dual-monitor graphics solution featuring a high-speed AGP 2X interface, 16 MB of on-board SGRAM running at 110 MHz and full VGA and SVGA compatibility. The Appian Gemini AGP adapter has two display channels and is designed to support multiple monitor configurations under Windows 98, Windows NT 4.0 Workstation, and Windows 2000.

The Appian Gemini AGP adapter uses a single Savage/MX graphics accelerator from S3 for dual monitor output. The Savage/MX features a 270 MHz RAMDAC for accelerated 2D and 3D graphics. The Appian Gemini AGP adapter card includes high-resolution display, plug and play compliance, support for video input/output, DVD motion compensation, support for DirectX 6 with hardware texture compression, and dual outputs.

The Appian Gemini also features the powerful and easy-to-use Appian HydraVision multiple monitor display management software for Windows 98, Windows NT 4.0 Workstation, and Windows 2000. HydraVision software enables user-defined placement of windows and dialog boxes within the multiple monitor display space and provides a variety of productivity tools designed specifically for multiple monitor management, including the following:

- S3 Savage/MX
- 270 MHz RAMDAC
- 1280 x 1024 x 24 bits per pixel (bpp) at 85 Hz on two channels
- AGP 2X interface with sideband addressing

- 16 MB 105 MHz SGRAM (shared frame buffer)
- Support for 8, 16, and 32 bits per pixel (bpp)
- Support for display power management signaling (DPMS) and Advanced Configuration and Power Interface (ACPI) management
- Display data channel (DDC) support
- · Driver support
- · Direct3D and OpenGL
- Support for video signal conversion between:
  - Phase Alternate Line (PAL)
  - National Television Systems Committee (NTSC)
  - Sequential Couleur Avec Memoire (SECAM, sequential color with memory)
- Appian TV Tuner support
- PC98 and PC99 compliance

### Features of the Intense3D 4110 AGP adapter

The Intense 3D 4110 is a 2D/3D video solution with 128 MB 66.6 MHz SGRAM that includes:

- AGP 2x DMA transfer rates
- AGP 2x Fast write transfers from host microprocessor
- 8 MB SDRAM DirectBurst memory
- 64 MB frame buffer supporting SuperScene, full-scene, multisampled antialiasing
- Onboard texture memory with full bitmapped trilinear interpolated texture processing
- Maximum resolution of 1280 x 1024, 75 Hz vertical refresh for Windows NT (VGA) startup.
- 2 video lookup tables
- 16- and 32-bit color depths
- 10-bit gamma correction
- · Sterioscopic views support interlaced or frame sequential
- DDC monitor support
- DVI-I Digital flat-panel display support
- Synchronizing, or genlocking, of the video data to an external video source (requires optional plug on adapter module)
- Multiview functionality, which enables frame locking and rate locking of multiple workstations (requires optional plug on adapter module)
- · Advanced power-management support
- Complete Plug and Play support

### Video resources

The video subsystem supports all video graphics array (VGA) modes and is compliant with super video graphics array (SVGA) modes and the *Video Electronics Standards Association (VESA) 1.2*.

The graphics memory controller supports the VESA DDC standard 1.1 and uses DDC1 and DDC2B to determine optimal values during automatic monitor detection.

### Chapter 2. System board features

The video subsystem has the following resource assignments.

| Figure 2. Video subsystem resources |                                                                                                    |  |  |
|-------------------------------------|----------------------------------------------------------------------------------------------------|--|--|
| Resource                            | Assignment                                                                                                    |  |  |
| ROM                                 | Hex C0000–C7FFF (32 KB)                                                                                                    |  |  |
| RAM                                 | Hex A0000-BFFFF                                                                                                    |  |  |
| I/O (hex)                           | VGA registers: Attributes 0–14, CRT controller 0–18/22/24/26, CRTC Extension 0-6, DACSTAT, FEAT, GCTL 0-8, INSTS0-1, MISC, Sequencer 0-4, DAC |  |  |
| IRQ                                 | PCI interrupt 1 (automatically assigned to IRQ 0BH by POST or can be disabled in the Configuration/Setup Utility)                             |  |  |
| DMA                                 | None                                                                                                    |  |  |

For further information on resource assignments, see Appendix B, "System address maps" on page 32 and Appendix C, "IRQ and DMA channel assignments" on page 36.

The IntelliStation M Pro supports the following video subsystem modes.

| Figure 3      | Figure 3. Supported VGA video modes |                    |        |                    |                       |                        |                   |
|---------------|-------------------------------------|--------------------|--------|--------------------|-----------------------|------------------------|-------------------|
| Mode<br>(hex) | Display<br>mode                     | Screen resolution  | Colors | Buffer start (hex) | Dot<br>clock<br>(MHz) | Sweep<br>rate<br>(kHz) | Refresh rate (Hz) |
| 00            | Text                                | 40 x 25 characters | B/W    | B8000              | 28.322                | 31.5                   | 70                |
| 01            | Text                                | 40 x 25 characters | 16     | B8000              | 28.322                | 31.5                   | 70                |
| 02            | Text                                | 80 x 25 characters | B/W    | B8000              | 28.322                | 31.5                   | 70                |
| 03            | Text                                | 80 x 25 characters | 16     | B8000              | 28.322                | 31.5                   | 70                |
| 04            | Graphics                            | 320 x 200 pixels   | 4      | B8000              | 25.175                | 31.5                   | 70                |
| 05            | Graphics                            | 320 x 200 pixels   | 4      | B8000              | 25.175                | 31.5                   | 70                |
| 06            | Text                                | 640 x 200 pixels   | 2      | B8000              | 25.175                | 31.5                   | 70                |
| 07            | Text                                | 80 x 25 characters | Mono   | B0000              | 28.322                | 31.5                   | 70                |
| 0D            | Graphics                            | 320 x 200 pixels   | 16     | A0000              | 25.175                | 31.5                   | 70                |
| 0E            | Graphics                            | 640 x 200 pixels   | 16     | A0000              | 25.175                | 31.5                   | 70                |
| 0F            | Graphics                            | 640 x 350 pixels   | Mono   | A0000              | 25.175                | 31.5                   | 70                |
| 10            | Graphics                            | 640 x 350 pixels   | 16     | A0000              | 25.175                | 31.5                   | 70                |
| 11            | Graphics                            | 640 x 480 pixels   | 2      | A0000              | 25.175                | 31.5                   | 70                |
| 12            | Graphics                            | 640 x 480 pixels   | 16     | A0000              | 25.175                | 31.5                   | 60                |
| 13            | Graphics                            | 320 x 200 pixels   | 256    | A0000              | 25.175                | 31.5                   | 70                |

## **Monitor support**

The video subsystem provides a 15-pin monitor connector on the preinstalled graphics adapter. For information on connector pin assignments, see Appendix A, "Connector pin assignments" on page 23.

## **Audio subsystem**

The IntelliStation M Pro comes with an integrated audio controller. These models are capable of playing and recording sounds and support SoundBlaster, Adlib, and Microsoft Windows Sound System applications.

The device drivers are on the hard disk and are also available on the *Product Recovery CD* or *Device Driver and IBM Enhanced Diagnostics CD* that comes with the computer.

If you connect an optional device to the audio connectors, follow the instructions provided by the manufacturer. (Note that device drivers might be required. If necessary, contact the manufacturer for information on these device drivers.)

The following connectors are available on the integrated audio controller:

- Line/headphone out port for connecting powered speakers. To hear audio from the adapter you must connect a set of speakers to the Line out port. These speakers must be powered with a built-in amplifier. In general, any powered speakers designed for use with personal computers can be used with the audio subsystem. These speakers are available with a wide range of features and power outputs.
- Line in port for connecting musical devices, such as a portable CD player or stereo system.
- Microphone for connecting a microphone.

### Super input/output controller

Control of the integrated input/output (I/O) and diskette drive controllers is provided by a single module. This module, which supports Plug and Play, controls the following features:

- · Diskette drive interface
- Serial port
- Parallel port
- · Keyboard and mouse ports
- General-purpose I/O ports

### Diskette drive interface

The IntelliStation M Pro diskette drive subsystem supports the following devices:

- 1.44 MB, 3.5-inch diskette drive
- 1.44 MB, 3.5-inch, 3-mode drive for Japan (no BIOS support for 3-mode drive)
- 1.2 MB, 5.25-inch diskette drive
- 1 Mpbs, 500 Kbps, or 250 Kbps internal tape drive

**Note:** A 2.88 MB, 3.5-inch diskette drive is not supported.

One 34-pin connector is provided on the system board for diskette drive support. For information on the connector pin assignments, see "Diskette drive connector" on page 27.

## Serial port

One universal asynchronous receiver/transmitter (UART) serial port is integrated into the system board. The serial port includes 16-byte data, first-in first-out (FIFO) buffers and has a programmable baud rate generator. The serial port is NS16450 and PC16550A compatible.

For information on the connector pin assignments, see "Serial port connector" on page 30.

**Note:** Current loop interface is not supported.

The following figure shows the serial port assignments in the configuration.

| Figure 4. Serial port assignments             |           |      |  |
|-----------------------------------------------|-----------|------|--|
| Port assignment Address range (hex) IRQ level |           |      |  |
| Serial A                                      | 03F8-03FF | IRQ4 |  |

The default setting for the serial port is COM1.

### Parallel port

Integrated in the system board is support for extended capabilities port (ECP), enhanced parallel port (EPP), and standard parallel port (SPP) modes. The modes of operation are selected through the Configuration/Setup Utility program with the default mode set to SPP. The ECP and EPP modes are compliant with IEEE 1284.

The following figure shows the parallel port assignments used in the configuration.

| Figure 5. Parallel port assignments |                     |           |  |
|-------------------------------------|---------------------|-----------|--|
| Port assignment                     | Address range (hex) | IRQ level |  |
| Parallel 1                          | 03BC-03BE           | IRQ7      |  |
| Parallel 2                          | 0378-037F           | IRQ5      |  |
| Parallel 3                          | 0278-027F           | IRQ5      |  |

The default setting for the parallel port is Parallel 1.

The system board has one connector for the parallel port. For information on the connector pin assignments, see "Parallel port connector" on page 31.

### **Keyboard and mouse ports**

The keyboard and mouse subsystem is controlled by a general purpose 8-bit microcontroller; it is compatible with 8042AH and PC87911. The controller consists of 256 bytes of data memory and 2 KB of read-only memory (ROM).

The controller has two logical devices: one controls the keyboard and the other controls the mouse. The keyboard has two fixed I/O addresses and a fixed IRQ line and can operate without the mouse. The mouse cannot operate without the keyboard because, although it has a fixed IRQ line, the mouse relies on the addresses of the keyboard for operation. For the keyboard and mouse interfaces, no resource assignments are given in the system memory addresses or DMA channels. For information on the resource assignments, see "Input/output address map" on page 32 and Figure 34 on page 36 (for IRQ assignments).

The system board has one connector for the keyboard port and one connector for the mouse port. For information on the connector pin assignments, see "Mouse and keyboard port connectors" on page 30.

### **Network connection**

IntelliStation M Pro models have an integrated Ethernet controller, with the following features:

- Operates in shared 10BASE-T or 100BASE-TX environment
- Transmits and receives data at 10 Mbps or 100 Mbps
- · Has a RJ-45 connector for LAN attachment
- Operates in symmetrical multiprocessing (SMP) environments
- Supports Wake on LAN
- Supports Alert on LAN
- Supports Remote Program Load (RPL) and Dynamic Host Configuration Protocol (DHCP)

### Cabling requirements for Wake on LAN adapters

The IntelliStation M Pro has a 3-pin connector on the system board that provides the auxiliary 5 volts (AUX5) and wake-up signal connections.

### Real-time clock and CMOS

The real-time clock is a low-power clock that provides a time-of-day clock and a calendar. The clock settings are maintained by an external battery source of +3 V dc.

The system uses 242 bytes of complementary metal-oxide semiconductor (CMOS) memory to store data. The CMOS memory is erased if the recovery jumper on the system board is moved.

To locate the battery, see "System board layout" on page 3.

### Flash EEPROM

The system board uses 8 megabits (Mb) of flash electrically erasable, programmable, read-only memory (EEPROM) to store the basic input/output system (BIOS), video BIOS, IBM logo, Configuration/Setup Utility, and Plug and Play data.

If necessary, the EEPROM can be easily updated using a stand-alone utility program that is available on a 3.5-inch diskette.

## **Expansion adapters**

Each PCI-expansion connector is a 32-bit slot. PCI-expansion connectors support the 32-bit +5 V dc, local-bus signaling environment that is defined in *PCI Local Bus Specification 2.1*.

The IntelliStation M Pro has five PCI slots to support the addition of adapters. For information on installing adapters, see the *IntelliStation M Pro User Guide*.

For information on the connector pin assignments, see "PCI connectors" on page 25.

## Recovery jumper

The recovery jumper on the system board is used to reset CMOS default vaues. For the location of the recovery jumper, see the "System board layout" on page 3.

| Figure 6. Recovery jumper |                                          |  |
|---------------------------|------------------------------------------|--|
| Pins                      | Description                              |  |
| 1 and 2                   | Normal (factory default)                 |  |
| 2 and 3                   | Clear CMOS/password, boot block recovery |  |

### Cable connectors

Connections for attaching devices are provided on the back of the computer. The connectors are:

- USB (2)
- Mouse
- Keyboard
- Serial
- Parallel
- Monitor (SVGA or DVI)
- · Audio connectors for line in, line/headphone out, and microphone

## **Connector panel**

Connectors for features integrated into the system board can be identified by an icon directly below each connector. A connector located on an adapter might not have an identifying icon.

For pin-out details on connectors, see Appendix A, "Connector pin assignments" on page 23. The following illustration shows the connector panel for the IntelliStation M Pro:

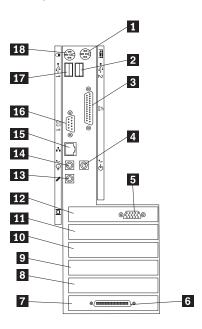

- 1 Keyboard connector
- 2 USB-2 connector
- 3 Parallel connector
- 4 Audio line in
- 5 Monitor connector
- 6 SCSI connector
- 7 PCI slot 5
- 8 PCI slot 4
- 9 PCI slot 3

- 10 PCI slot 2
- 11 PCI slot 1
- 12 AGP slot
- 13 Microphone connector
- 14 Audio line out connector
- 15 Ethernet connector
- 16 Serial connector
- 17 USB-1 connector
- 18 Mouse connector

## **Chapter 3. Physical specifications**

This section lists the physical specifications for the IntelliStation M Pro Type 6868. The IntelliStation M Pro has five expansion slots and four drive bays.

**Note:** This computer is classified as a Class A digital device. Please see the *IntelliStation M Pro User Guide* for further information about this classification.

#### **Dimensions**

Height: 492 mm (19.4 in.)Width: 200 mm (7.9 in.)Depth: 460 mm (18.1 in.)

#### Weight

• Minimum configuration as shipped: 18.1 kg (40 lb)

• Maximum configuration: 20.4 kg (45 lb)

#### **Environment**

· Air temperature:

System on: 10° to 35°C (50° to 95°F)
System off: 10° to 43°C (50° to 110°F)
Maximum altitude: 2134 m (7000 ft)

**Note:** The maximum altitude, 2133.6 m (7000 ft.), is the maximum altitude at which the specified air temperatures apply. At higher altitudes, the maximum air temperatures are lower than those specified.

• Humidity:

System on: 8% to 80%System off: 8% to 80%

### **Electrical input**

· Input voltage:

Low range:

Minimum:

- Minimum: 90 V ac - Maximum: 137 V ac

Input frequency range: 57–63 HzVoltage switch setting: 115 V ac

- High range:

- Minimum: 180 V ac - Maximum: 265 V ac

Input frequency range: 47–53 Hz
Voltage switch setting: 230 V ac
Input kilovolt-amperes (kVA) (approximate):

- Minimum configuration as shipped: 0.08 kVA

- Maximum configuration: 0.28 kVA

**Note:** Power consumption and heat output vary depending on the number and type of optional features installed and the power management optional features in use.

#### Heat output

 Approximate heat output in British thermal units (Btu) per hour:

Minimum configuration: 245 Btu/hr (70 watts)Maximum configuration: 700 Btu/hr (204 watts)

#### Airflow

 Approximately 0.56 cubic meter per minute (20 cubic feet per minute) maximum

#### Acoustical noise-emission values

· Average sound-pressure levels:

At operator position:

Idle: 37 dBAOperating: 43 dBA

- At bystander position-1 meter (3.3 ft):

Idle: 32 dBAOperating: 36 dBA

Declared (upper limit) sound-power levels:

Idle: 4.7 belsOperating: 5.1 bels

**Note:** These levels were measured in controlled acoustical environments according to procedures specified by the American National Standards Institute (ANSI) S12.10 and ISO 7779 and are reported in accordance with ISO 9296. Actual sound-pressure levels in a given location might exceed the average values stated because of room reflections and other nearby noise sources. The declared sound-power levels indicate an upper limit, below which a large number of computers will operate.

## Chapter 4. Power supply

The IntelliStation M Pro uses a 330-watt power supply. This power supply provides +3.3-volt power for the Pentium microprocessor and core chip set and +5-volt power for PCI adapters. Also included is an auxiliary 5-volt (AUX 5) supply to provide power to power-management circuitry and the Wake on LAN feature. The power supply converts the ac input voltage into four dc output voltages and provides power for the following:

- · System board
- Adapters
- · Internal drives
- Keyboard and auxiliary devices
- USB devices

A logic signal on the power connector controls the power supply; the front panel switch is not directly connected to the power supply.

The power supply connects to the system board with a 2-pin by 10-pin connector.

### **Power input**

The following figure shows the power-input specifications. The power supply automatically selects the correct input voltage.

| Figure 7. Power-input requirements |                              |  |
|------------------------------------|------------------------------|--|
| Specification Measurements         |                              |  |
| Input voltage, low range           | 100 (min) to 127 (max) V ac  |  |
| Input voltage, high range          | 200 (min) to 240 (max) V ac  |  |
| Input frequency                    | 50 Hz ± 3 Hz or 60 Hz ± 3 Hz |  |

## **Power output**

The power supply outputs shown in the following figure includes the current-supply capability of all the connectors, including system board, DASD, PCI, and auxiliary outputs.

| Figure 8. Power-output (330 watts) |             |                 |                 |
|------------------------------------|-------------|-----------------|-----------------|
| Output voltage                     | Regulation  | Minimum current | Maximum current |
| +5 volts                           | +5% to -4%  | 1.5 A           | 32.0 A          |
| +12 volts                          | +5% to -5%  | 0.2 A           | 8.5 A           |
| -12 volts                          | +10% to -9% | 0.0 A           | 0.7 A           |
| +3.3 volts                         | ±5%         | 0.0 A           | 25.0 A          |
| -5 volts                           | ±10%        | 0.0 A           | 0.4 A           |
| +5 volt (auxiliary)                | +5% to -5%  | 0.005 A         | 0.75 A          |

Note: The total combined 3.3 V and 5 V power must not exceed 217 watts.

### **Component outputs**

The power supply provides separate voltage sources for the system board and internal storage devices. The following figures show the approximate power that is provided for specific system components. Many components draw less current than the maximum shown.

| Figure 9. System board |                 |                   |
|------------------------|-----------------|-------------------|
| Supply voltage         | Maximum current | Regulation limits |
| +3.3 V dc              | 3000 mA         | +5.0% to -5.0%    |
| +5.0 V dc              | 4000 mA         | +5.0% to -4.0%    |
| +12.0 V dc             | 25.0 mA         | +5.0% to -5.0%    |
| -12.0 V dc             | 25.0 mA         | +10.0% to -9.0%   |

| Figure 10. Keyboard port |                 |                   |
|--------------------------|-----------------|-------------------|
| Supply voltage           | Maximum current | Regulation limits |
| +5.0 V dc                | 275 mA          | +5.0% to -4.0%    |

| Figure 11. PCI-bus adapters (per slot) |                 |                   |  |  |
|----------------------------------------|-----------------|-------------------|--|--|
| Supply voltage                         | Maximum current | Regulation limits |  |  |
| +5.0 V dc                              | 2000 mA         | +5.0% to -4.0%    |  |  |
| +3.3 V dc                              | 3030 mA         | +5.0% to -4.0%    |  |  |

**Note:** For each PCI connector, the maximum power consumption is rated at 10 watts for +5 V dc and +3.3 V dc combined. Typical power budget assumptions use 7.5 watts per adapter. If maximum power is used, the overall system configuration will be limit ed in performance.

| Figure 12. USB port |                 |                   |
|---------------------|-----------------|-------------------|
| Supply voltage      | Maximum current | Regulation limits |
| +5.0 V dc           | 500 mA          | +5.0% to -4.0%    |

| Figure 13. Internal DASD |                                        |                   |
|--------------------------|----------------------------------------|-------------------|
| Supply voltage           | Maximum current                        | Regulation limits |
| +5.0 V dc                | 1400 mA                                | +5.0% to -5.0%    |
| +12.0 V dc               | 1500 mA at startup, 400 mA when active | +5.0% to -5.0%    |

**Note:** Some adapters and hard disk drives draw more current than the recommended limits. These adapters and drives can be installed in the system; however, the power supply will shut down if the total power used exceeds the maximum power that is available.

## **Output protection**

The power supply protects against output overcurrent, overvoltage, and short circuits. See the power supply specifications on the previous pages for details.

A short circuit that is placed on any dc output (between outputs or between an output and dc return) latches all dc outputs into a shutdown state, with no damage to the power supply. If this shutdown

### Chapter 4. Power supply

state occurs, the power supply returns to normal operation only after the fault has been removed and the power switch has been turned off for at least one second.

If an overvoltage fault occurs (in the power supply), the power supply latches all dc outputs into a shutdown state before any output exceeds 130% of the nominal value of the power supply.

## **Connector description**

The power supply for the IntelliStation M Pro has four 4-pin connectors for internal devices. The total power used by the connectors must not exceed the amount shown in "Component outputs" on page 17. For connector pin assignments, see Appendix A, "Connector pin assignments" on page 23.

# Chapter 5. System software

This section briefly describes some of the system software included with the computer.

### **BIOS**

The computer uses the IBM basic input/output system (BIOS), which is stored in flash electrically erasable programmable read-only memory (EEPROM). Some features of the BIOS are:

- PCI support in accordance with PCI BIOS Specification 2.2
- Microsoft PCI IRQ Routing Table
- Plug and Play support in accordance with Plug and Play BIOS Specification 1.1a
- Advanced Power Management (APM) support according to APM BIOS Interface Specification 1.2
- · Wake on LAN support
- Wake on Ring support
- Alert on LAN support
- Remote program load (RPL) and Dynamic Host Configuration Protocol (DHCP)
- Startable CD-ROM support
- · Flash-over-LAN support
- · Alternate startup sequence
- IBM look and feel, such as screen arrangements
- ACPI (Advanced Configuration and Power Interfaces) 1.0b
- IDE logical block addressing (LBA) support
- · LSA 2.0 support
- LS120 support
- DM BIOS 2.1 (DMI 2.0 compliant)
- PC99 compliance

## Plug and Play

Support for Plug and Play conforms to the following:

- Plug and Play BIOS Specification 1.1a and 1.0
- Plug and Play BIOS Extension Design Guide 1.0
- Plug and Play BIOS Specification, Errata, and Clarifications 1.0
- Guide to Integrating the Plug and Play BIOS Extensions with system BIOS 1.2
- · Plug and Play Kit for DOS and Windows

### **POST**

IBM power-on self-test (POST) code is used. Also, initialization code is included for the on-board system devices and controllers.

POST error codes include text messages for determining the cause of an error. For more information, see Appendix D, "Error codes" on page 37.

## Configuration/Setup Utility program

The Configuration/Setup Utility program provides menus for selecting options for devices, I/O ports, date and time, system security, start options, advanced setup, and power management.

More information on using the Configuration/Setup Utility program is provided in *IntelliStation M Pro User Guide*.

## **Advanced Power Management (APM)**

The IntelliStation M Pro computers come with built-in energy-saving capabilities. Advanced Power Management (APM) is a feature that reduces the power consumption of systems when they are not being used. When enabled, APM initiates reduced-power modes for the monitor, microprocessor, and hard disk drive after a specified period of inactivity.

The BIOS supports APM 1.2. This enables the system to enter a power-managed state, which reduces the power drawn from the ac electrical outlet. Advanced Power Management is enabled through the Configuration/Setup Utility program and is controlled by the individual operating system.

For more information on APM, see IntelliStation M Pro User Guide.

## **Advanced Configuration and Power Interface (ACPI)**

Advanced Configuration and Power Interface (ACPI) BIOS mode enables the operating system to control the power-management features of the computer. Not all operating systems support ACPI BIOS mode. See the operating system documentation to determine if ACPI is supported.

## Flash update utility program

The flash update utility program is a stand-alone program to support flash updates. This utility program updates the BIOS code and can change the machine readable information (MRI) to different languages.

The flash update utility program is available on the World Wide Web at http://www.ibm.com/pc/us/intellistation. Look for the Downloadable Files link on this page.

## Diagnostic program

The diagnostic program that comes with the IntelliStation M Pro computer is provided on the *Device Driver and IBM Enhanced Diagnostics CD*. It runs independently of the operating system. You can use IBM Enhanced Diagnostics to diagnose and repair problems with the computer. You can download the latest version from http://www.ibm.com/pc/support/desktop/desktop\_support.html on the World Wide Web. For more information on this diagnostic program, see *IntelliStation M Pro User Guide*.

## Chapter 6. System compatibility

This chapter discusses some of the hardware, software, and BIOS compatibility issues for the computer.

### Hardware compatibility

This section discusses hardware, software, and BIOS compatibility issues that must be considered when designing application programs.

The functional interfaces are compatible with the following interfaces:

- Intel 8259 interrupt controllers (edge-triggered mode)
- National Semiconductor NS16450 and NS16550A serial communication controllers
- Motorola MC146818 Time of Day Clock command and status (CMOS reorganized)
- Intel 8254 timer, driven from a 1.193 MHz clock (channels 0, 1, and 2)
- Intel 8237 DMA controller, except for the Command and Request registers and the Rotate and Mask functions; the Mode register is partially supported
- Intel 8272 or 82077 diskette drive controllers
- Intel 8042 keyboard controller at addresses hex 0060 and hex 0064
- · All video standards using VGA, EGA, CGA, MDA, and Hercules modes
- Parallel printer ports (Parallel 1, Parallel 2, and Parallel 3) in compatibility mode

Use this information to develop application programs. Whenever possible, use the BIOS as a hardware interface for maximum compatibility and portability of applications.

## **Hardware interrupts**

Hardware interrupts are level-sensitive for PCI interrupts. The interrupt controller clears its in-service register bit when the interrupt routine sends an End-of-Interrupt (EOI) command to the controller. The EOI command is sent regardless of whether the incoming interrupt request to the controller is active or inactive.

The interrupt-in-progress latch is readable at an I/O-address bit position. This latch is read during the interrupt service routine and might be reset by the read operation or it might require an explicit reset.

**Note:** For performance and latency considerations, designers might want to limit the number of devices sharing an interrupt level.

With level-sensitive interrupts, the interrupt controller requires that the interrupt request be inactive at the time the EOI command is sent; otherwise, a new interrupt request will be detected. To avoid this, a level-sensitive interrupt handler must clear the interrupt condition (usually by a read or write operation to an I/O port on the device causing the interrupt). After processing the interrupt, the interrupt handler:

- 1. Clears the interrupt
- 2. Waits one I/O delay
- 3. Sends the EOI
- 4. Waits one I/O delay
- 5. Enables the interrupt through the Set Interrupt Enable Flag command

### Chapter 6. System compatibility

Hardware interrupt IRQ9 is defined as the replacement interrupt level for the cascade level IRQ2. Program interrupt sharing is implemented on IRQ2, interrupt hex 0A. The following processing occurs to maintain compatibility with the IRQ2 used by IBM Personal Computer products:

- 1. A device drives the interrupt request active on IRQ2 of the channel.
- 2. This interrupt request is mapped in hardware to IRQ9 input on the second interrupt controller.
- When the interrupt occurs, the system microprocessor passes control to the IRQ9 (interrupt hex 71) interrupt handler.
- 4. This interrupt handler performs an EOI command to the second interrupt controller and passes control to the IRQ2 (interrupt hex 0A) interrupt handler.
- 5. This IRQ2 interrupt handler, when handling the interrupt, causes the device to reset the interrupt request before performing an EOI command to the master interrupt controller that finishes servicing the IRQ2 request.

### Hard disk drives and controller

Reading from and writing to the hard disk is initiated in the same way as in IBM Personal Computer products; however, new functions are supported.

### Software compatibility

To maintain software compatibility, the interrupt polling mechanism that is used by IBM Personal Computer products is retained. Software that interfaces with the reset port for the IBM Personal Computer positive-edge interrupt sharing (hex address 02Fx or 06Fx, where x is the interrupt level) does not create interference.

## Software interrupts

With the advent of software interrupt sharing, software interrupt routines must daisy chain interrupts. Each routine must check the function value, and if it is not in the range of function calls for that routine, it must transfer control to the next routine in the chain. Because software interrupts are initially pointed to address 0:0 before daisy chaining, check for this case. If the next routine is pointed to address 0:0 and the function call is out of range, the appropriate action is to set the carry flag and do a RET 2 to indicate an error condition.

## Machine-sensitive programs

Programs can select machine-specific features, but they must first identify the machine and model type. IBM has defined methods for uniquely determining the specific machine type. The machine model byte can be found through Interrupt 15H, Return System Configuration Parameters function (AH)=(C0H).

# Appendix A. Connector pin assignments

The following figures show the pin assignments for various system board connectors.

## **Monitor connector**

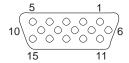

| Figure 14. M | onitor port connector pin a | assignments—S | VGA |                         |     |
|--------------|-----------------------------|---------------|-----|-------------------------|-----|
| Pin          | Signal                      | I/O           | Pin | Signal                  | I/O |
| 1            | Red                         | 0             | 2   | Green                   | 0   |
| 3            | Blue                        | 0             | 4   | Monitor ID 2 - Not used | I   |
| 5            | Ground                      |               | 6   | Red ground              |     |
| 7            | Green ground                |               | 8   | Blue ground             |     |
| 9            | +5 V, used by DDC2B         |               | 10  | Ground                  |     |
| 11           | Monitor ID 0 - Not used     | I             | 12  | DDC2B serial data       | I/O |
| 13           | Horizontal sync             | 0             | 14  | Vertical sync           | 0   |
| 15           | DDC2B clock                 | I/O           |     |                         |     |

## **Memory connectors**

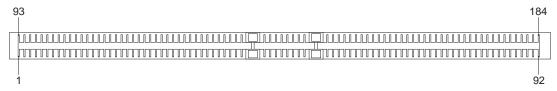

| Figure 15 | (Page 1 of 2) | . System me | mory connector | pin assignme | ents   |     |        |
|-----------|---------------|-------------|----------------|--------------|--------|-----|--------|
| Pin       | Signal        | Pin         | Signal         | Pin          | Signal | Pin | Signal |
| 1         | Gnd           | 93          | Gnd            | 47           | NC     | 139 | NC     |
| 2         | LDQA8         | 94          | LDQA7          | 48           | NC     | 140 | NC     |
| 3         | Gnd           | 95          | Gnd            | 49           | NC     | 141 | NC     |
| 4         | LDQA6         | 96          | LDQA5          | 50           | NC     | 142 | NC     |
| 5         | Gnd           | 97          | Gnd            | 51           | Vref   | 143 | Vref   |
| 6         | LDQA4         | 98          | LDQA3          | 52           | Gnd    | 144 | Gnd    |
| 7         | Gnd           | 99          | Gnd            | 53           | SCL    | 145 | SA0    |
| 8         | LDQA2         | 100         | LDQA1          | 54           | Vdd    | 146 | Vdd    |
| 9         | Gnd           | 101         | Gnd            | 55           | SDA    | 147 | SA1    |
| 10        | LDQA0         | 102         | LCFM           | 56           | SVdd   | 148 | SVdd   |
| 11        | Gnd           | 103         | Gnd            | 57           | SWP    | 149 | SA2    |
| 12        | LCTMN         | 104         | LCFMN          | 58           | Vdd    | 150 | Vdd    |

# Appendix A. Connector pin assignments

| Pin | Signal | Pin | Signal | Pin | Signal | Pin | Signal |
|-----|--------|-----|--------|-----|--------|-----|--------|
| 13  | Gnd    | 105 | Gnd    | 59  | RSCK   | 151 | RCMD   |
| 14  | LCTM   | 106 | NC     | 60  | Gnd    | 152 | Gnd    |
| 15  | Gnd    | 107 | Gnd    | 61  | RDQB7  | 153 | RDQB8  |
| 16  | NC     | 108 | LROW2  | 62  | Gnd    | 154 | Gnd    |
| 17  | Gnd    | 109 | Gnd    | 63  | RDQB5  | 155 | RDQB6  |
| 18  | LROW1  | 110 | LROW0  | 64  | Gnd    | 156 | Gnd    |
| 19  | Gnd    | 111 | Gnd    | 65  | RDQB3  | 157 | RDQB4  |
| 20  | LCOL4  | 112 | LCOL3  | 66  | Gnd    | 158 | Gnd    |
| 21  | Gnd    | 113 | Gnd    | 67  | RDQB1  | 159 | RDQB2  |
| 22  | LCOL2  | 114 | LCOL1  | 68  | Gnd    | 160 | Gnd    |
| 23  | Gnd    | 115 | Gnd    | 69  | RCOL0  | 161 | RDQB0  |
| 24  | LCOL0  | 116 | LDQB0  | 70  | Gnd    | 162 | Gnd    |
| 25  | Gnd    | 117 | Gnd    | 71  | RCOL2  | 163 | RCOL1  |
| 26  | LDQB1  | 118 | LDQB2  | 72  | Gnd    | 164 | Gnd    |
| 27  | Gnd    | 119 | Gnd    | 73  | RCOL4  | 165 | RCOL3  |
| 28  | LDQB3  | 120 | LDQB4  | 74  | Gnd    | 166 | Gnd    |
| 29  | Gnd    | 121 | Gnd    | 75  | RROW1  | 167 | RROW0  |
| 30  | LDQB5  | 122 | LDQB6  | 76  | Gnd    | 168 | Gnd    |
| 31  | Gnd    | 123 | Gnd    | 77  | NC     | 169 | RROW2  |
| 32  | LDQB7  | 124 | LDQB8  | 78  | Gnd    | 170 | Gnd    |
| 33  | Gnd    | 125 | Gnd    | 79  | RCTM   | 171 | NC     |
| 34  | LSCK   | 126 | LCMD   | 80  | Gnd    | 172 | Gnd    |
| 3   | Vcmos  | 127 | Vcmos  | 81  | RCTMN  | 173 | RCFMN  |
| 36  | SOUT   | 128 | SIN    | 82  | Gnd    | 174 | Gnd    |
| 37  | Vcmos  | 129 | Vcmos  | 83  | RDQA0  | 175 | RCFM   |
| 38  | NC     | 130 | NC     | 84  | Gnd    | 176 | Gnd    |
| 39  | Gnd    | 131 | Gnd    | 85  | RDQA2  | 177 | RDQA1  |
| 40  | NC     | 132 | NC     | 86  | Gnd    | 178 | Gnd    |
| 41  | Vdd    | 133 | Vdd    | 87  | RDQA4  | 179 | RDQA3  |
| 42  | Vdd    | 134 | Vdd    | 88  | Gnd    | 180 | Gnd    |
| 43  | NC     | 135 | NC     | 89  | RDQA6  | 181 | RDQA5  |
| 44  | NC     | 136 | NC     | 90  | Gnd    | 182 | Gnd    |
| 45  | NC     | 137 | NC     | 91  | RDQA8  | 183 | RDQA7  |
| 46  | NC     | 138 | NC     | 92  | Gnd    | 184 | Gnd    |

## **PCI** connectors

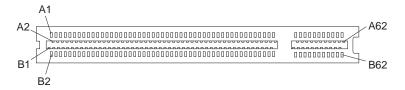

| Pin | Signal          | I/O | Pin | Signal          | I/O |
|-----|-----------------|-----|-----|-----------------|-----|
| A1  | TRST#           | 0   | B1  | -12 V dc        |     |
| A2  | +12 V dc        |     | B2  | TCK             | 0   |
| A3  | TMS             | 0   | B3  | Ground          |     |
| A4  | TDI             | 0   | B4  | TDO             | 1   |
| A5  | +5 V dc         |     | B5  | +5 V dc         |     |
| A6  | INTA#           | 1   | B6  | +5 V dc         |     |
| A7  | INTC#           | 1   | B7  | INTB#           | 1   |
| A8  | +5 V dc         |     | B8  | INTD#           | 1   |
| A9  | Reserved        |     | В9  | PRSNT1#         | 1   |
| A10 | +5 V dc         |     | B10 | Reserved        |     |
| A11 | Reserved        |     | B11 | PRSNT2#         | 1   |
| A12 | Ground          |     | B12 | Ground          |     |
| A13 | Ground          |     | B13 | Ground          |     |
| A14 | 3.3 V AUX       |     | B14 | 3.3 V AUX       |     |
| A15 | RST#            | 0   | B15 | Ground          |     |
| A16 | +5 V dc (I/O)   |     | B16 | CLK             | 0   |
| A17 | GNT#            | 0   | B17 | Ground          |     |
| A18 | Ground          |     | B18 | REQ#            | 1   |
| A19 | PCI             |     | B19 | +5 V dc         |     |
| A20 | Address/data 30 | I/O | B20 | Address/data 31 | I/O |
| A21 | +3.3 V dc       |     | B21 | Address/data 29 | I/O |
| A22 | Address/data 28 | I/O | B22 | Ground          |     |
| A23 | Address/data 26 | I/O | B23 | Address/data 27 | I/O |
| A24 | Ground          | I/O | B24 | Address/data 25 |     |
| A25 | Address/data 24 | I/O | B25 | +3.3 V dc       |     |
| A26 | IDSEL           | 0   | B26 | C/BE 3#         | I/O |
| A27 | +3.3 V dc       |     | B27 | Address/data 23 | I/O |
| A28 | Address/data 22 | I/O | B28 | Ground          |     |
| A29 | Address/data 20 | I/O | B29 | Address/data 21 | I/O |
| A30 | Ground          | I/O | B30 | Address/data 19 |     |
| A31 | Address/data 18 | I/O | B31 | +3.3 V dc       |     |
| A32 | Address/data 16 | I/O | B32 | Address/data 17 | I/O |
| A33 | +3.3 V dc       |     | B33 | C/BE 2#         | I/O |
| A34 | FRAME#          | I/O | B34 | Ground          |     |
| A35 | Ground          |     | B35 | IRDY#           | I/O |
| A36 | TRDY#           | I/O | B36 | +3.3 V dc       |     |

### Appendix A. Connector pin assignments

| Pin | Signal          | I/O | Pin | Signal          | I/O |
|-----|-----------------|-----|-----|-----------------|-----|
| A37 | Ground          |     | B37 | DEVSEL#         | I/O |
| A38 | STOP#           | I/O | B38 | Ground          |     |
| A39 | +3.3 V dc       |     | B39 | LOCK#           | I/O |
| A40 | SMBCLK1         | I/O | B40 | PERR#           | I/O |
| A41 | SMBDATA1        | I/O | B41 | +3.3 V dc       |     |
| A42 | Ground          |     | B42 | SERR#           | I/O |
| A43 | PAR             |     | B43 | +3.3 V dc       |     |
| A44 | Address/data 15 | I/O | B44 | C/BE 1#         | I/O |
| A45 | +3.3 V dc       | I/O | B45 | Address/data 14 | I/O |
| A46 | Address/data 13 |     | B46 | Ground          |     |
| A47 | Address/data 11 | I/O | B47 | Address/data 12 | I/O |
| A48 | Ground          | I/O | B48 | Address/data 10 | I/O |
| A49 | Address/data 9  |     | B49 | Ground          |     |
| A50 | Key             |     | B50 | Key             |     |
| A51 | Key             |     | B51 | Key             |     |
| A52 | C/BE(0)#        | I/O | B52 | Address/data 8  | I/O |
| A53 | +3.3 V dc       | I/O | B53 | Address/data 7  | I/O |
| A54 | Address/data 6  |     | B54 | +3.3 V dc       |     |
| A55 | Address/data 4  | I/O | B55 | Address/data 5  | I/O |
| A56 | Ground          | I/O | B56 | Address/data 3  | I/O |
| A57 | Address/data 2  |     | B57 | Ground          |     |
| A58 | Address/data 0  | I/O | B58 | Address/data 1  | I/O |
| A59 | +5 V dc         |     | B59 | +5 V dc         |     |
| A60 | ACK64#          | I/O | B60 | ACK64#          | I/O |
| A61 | +5 V dc         |     | B61 | +5 V dc         |     |
| A62 | +5 V dc         |     | B62 | +5 V dc         |     |

## **IDE** connectors

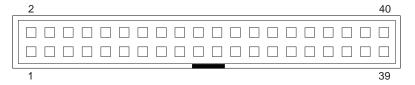

| Figure 17 (Pag | ge 1 of 2). IDE connecto      | or pin assignment | s  |    |  |  |
|----------------|-------------------------------|-------------------|----|----|--|--|
| Pin            | Pin Signal I/O Pin Signal I/O |                   |    |    |  |  |
| 1              | RESET                         | 0                 | 21 | NC |  |  |

<sup>1</sup> These assignments are for PCI connector slot one only; for all other slots, the signal for pin A40 is SDONE and for pin A41 is SBO#

| Pin | Signal          | I/O | Pin | Signal            | I/O |
|-----|-----------------|-----|-----|-------------------|-----|
| 2   | Ground          |     | 22  | Ground            |     |
| 3   | Data bus bit 7  | I/O | 23  | I/O write         | 0   |
| 4   | Data bus bit 8  | I/O | 24  | NC                |     |
| 5   | Data bus bit 6  | I/O | 25  | I/O read          | 0   |
| 6   | Data bus bit 9  | I/O | 26  | Ground            |     |
| 7   | Data bus bit 5  | I/O | 27  | I/O channel ready | I   |
| 8   | Data bus bit 10 | I/O | 28  | ALE               | 0   |
| 9   | Data bus bit 4  | I/O | 29  | NC                |     |
| 10  | Data bus bit 11 | I/O | 30  | Ground            |     |
| 11  | Data bus bit 3  | I/O | 31  | IRQ               | 1   |
| 12  | Data bus bit 12 | I/O | 32  | CS16#             | 1   |
| 13  | Data bus bit 2  | I/O | 33  | SA1               | 0   |
| 14  | Data bus bit 13 | I/O | 34  | PDIAG#            | 1   |
| 15  | Data bus bit 1  | I/O | 35  | SA0               | 0   |
| 16  | Data bus bit 14 | I/O | 36  | SA2               | 0   |
| 17  | Data bus bit 0  | I/O | 37  | CS0#              | 0   |
| 18  | Data bus bit 15 | I/O | 38  | CS1               | 0   |
| 19  | Ground          |     | 39  | Active#           | I   |
| 20  | Key (Reserved)  |     | 40  | Ground            |     |

## Diskette drive connector

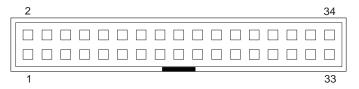

| Pin | Signal              | I/O | Pin | Signal              | I/O |
|-----|---------------------|-----|-----|---------------------|-----|
| 1   | Drive 2 installed # | I   | 2   | High density select | 0   |
| 3   | Not connected       |     | 4   | Not connected       |     |
| 5   | Ground              |     | 6   | Data rate 0         |     |
| 7   | Ground              |     | 8   | Index#              | I   |
| 9   | Reserved            |     | 10  | Motor enable 0#     | 0   |
| 11  | Ground              |     | 12  | Drive select 1#     | 0   |
| 13  | Ground              |     | 14  | Drive select 0#     | 0   |
| 15  | Ground              |     | 16  | Motor enable 1#     | 0   |
| 17  | MSEN1               | I   | 18  | Direction in#       | 0   |
| 19  | Ground              |     | 20  | Step#               | 0   |
| 21  | Ground              |     | 22  | Write data#         | 0   |
| 23  | Ground              |     | 24  | Write enable#       | 0   |
| 25  | Ground              |     | 26  | Track0#             | I   |
| 27  | MSEN0               | 1   | 28  | Write protect#      | 1   |

## Appendix A. Connector pin assignments

| Figure 18 (Page 2 of 2). Diskette drive connector pin assignments |             |     |     |                  |     |
|-------------------------------------------------------------------|-------------|-----|-----|------------------|-----|
| Pin                                                               | Signal      | I/O | Pin | Signal           | I/O |
| 29                                                                | Ground      |     | 30  | Read data#       | 1   |
| 31                                                                | Ground      |     | 32  | Head 1 select#   | 0   |
| 33                                                                | Data rate 1 |     | 34  | Diskette change# | 1   |

# Power supply connector

| Figure 19. Power supply connector pin assignments |                 |     |             |  |
|---------------------------------------------------|-----------------|-----|-------------|--|
| Pin                                               | Signal name     | Pin | Signal name |  |
| 1                                                 | +3.3 V dc       | 11  | +3.3 V dc   |  |
| 2                                                 | +3.3 V dc       | 12  | -12 V dc    |  |
| 3                                                 | Ground          | 13  | Ground      |  |
| 4                                                 | +5 V dc         | 14  | ON/OFF      |  |
| 5                                                 | Ground          | 15  | Ground      |  |
| 6                                                 | +5 V dc         | 16  | Ground      |  |
| 7                                                 | Ground          | 17  | Ground      |  |
| 8                                                 | PWR GOOD        | 18  | -5 V dc     |  |
| 9                                                 | +5 V dc standby | 19  | +5 V dc     |  |
| 10                                                | +12 V dc        | 20  | +5 V dc     |  |

## Wake on LAN connectors

| Figure 20. Wake on LAN connector pin assignments |                 |  |
|--------------------------------------------------|-----------------|--|
| Pin                                              | Description     |  |
| 1                                                | +5 V dc standby |  |
| 2                                                | Ground          |  |
| 3                                                | Wake on LAN     |  |

## **Alert on LAN connectors**

| Figure 21. Alert on LAN connector pin assignments |             |  |
|---------------------------------------------------|-------------|--|
| Pin                                               | Description |  |
| 1                                                 | SMB Data    |  |
| 2                                                 | SMB Clock   |  |
| 3                                                 | Intrusion   |  |

# Tamper detection switch

| Figure 22 (Page 1 of 2). Tamper switch pin assignments |             |  |
|--------------------------------------------------------|-------------|--|
| Pin                                                    | Description |  |
| 1                                                      | Ground      |  |

| Figure 22 (Page 2 of 2). Tamper switch pin assignments |               |  |
|--------------------------------------------------------|---------------|--|
| Pin                                                    | Description   |  |
| 2                                                      | Tamper switch |  |

### Radio frequency ID

| Figure 23. Radio frequency identification (RFID) pin assignments |             |  |
|------------------------------------------------------------------|-------------|--|
| Pin                                                              | Description |  |
| 1                                                                | RFID Ant 1  |  |
| 2                                                                | Key         |  |
| 3                                                                | Ground      |  |
| 4                                                                | RFID Ant 2  |  |

# SCSI high frequency LED connectors

| Figure 24. SCSI high frequency LED connector pin assignments |               |  |
|--------------------------------------------------------------|---------------|--|
| Pin                                                          | Description   |  |
| 1                                                            | Not connected |  |
| 2                                                            | to LED        |  |
| 3                                                            | to LED        |  |
| 4                                                            | Not connected |  |

#### **CD** audio connector

| Figure 25. CD audio connector pin assignments |              |  |
|-----------------------------------------------|--------------|--|
| Pin                                           | Description  |  |
| 1                                             | CD-in left   |  |
| 2                                             | CD-in Ground |  |
| 3                                             | CD-in Ground |  |
| 4                                             | CD-in right  |  |

### **USB** port connectors

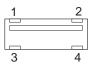

| Figure 26 (Page | Figure 26 (Page 1 of 2). USB port connector pin assignments |  |  |
|-----------------|-------------------------------------------------------------|--|--|
| Pin             | Signal                                                      |  |  |
| 1               | VCC                                                         |  |  |
| 2               | -Data                                                       |  |  |
| 3               | +Data                                                       |  |  |

#### Appendix A. Connector pin assignments

| Figure 26 (Page 2 of 2). USB port connector pin assignments |        |  |
|-------------------------------------------------------------|--------|--|
| Pin                                                         | Signal |  |
| 4                                                           | Ground |  |

### Mouse and keyboard port connectors

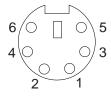

| Figure 27. Mouse port connector pin assignments |        |     |     |          |     |
|-------------------------------------------------|--------|-----|-----|----------|-----|
| Pin                                             | Signal | 1/0 | Pin | Signal   | 1/0 |
| 1                                               | Data   | I/O | 2   | Reserved | I/O |
| 3                                               | Ground |     | 4   | +5 V dc  |     |
| 5                                               | Clock  | I/O | 6   | Reserved |     |

| Figure 28. Key | Figure 28. Keyboard port connector pin assignments |     |     |             |     |
|----------------|----------------------------------------------------|-----|-----|-------------|-----|
| Pin            | Signal                                             | I/O | Pin | Signal      | I/O |
| 1              | Keyboard data                                      | I/O | 2   | Mouse data  | I/O |
| 3              | Ground                                             |     | 4   | +5 V dc     |     |
| 5              | Keyboard clock                                     | I/O | 6   | Mouse clock | I/O |

# Serial port connector

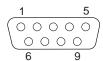

| Figure 29. Serial port connector pin assignments |                     |     |     |                    |     |
|--------------------------------------------------|---------------------|-----|-----|--------------------|-----|
| Pin                                              | Signal              | I/O | Pin | Signal             | I/O |
| 1                                                | Data carrier detect | 1   | 2   | Receive data#      | 1   |
| 3                                                | Transmit data#      | 0   | 4   | Data terminal read | 0   |
| 5                                                | Ground              |     | 6   | Data set ready     | 1   |
| 7                                                | Request to send     | 0   | 8   | Clear to send      | 1   |
| 9                                                | Ring indicator      | 1   |     |                    |     |

# Parallel port connector

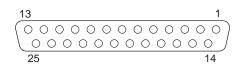

| Figure 30. | Figure 30. Parallel port connector pin assignments |     |     |             |     |
|------------|----------------------------------------------------|-----|-----|-------------|-----|
| Pin        | Signal                                             | I/O | Pin | Signal      | I/O |
| 1          | STROBE#                                            | I/O | 2   | Data bit 0  | I/O |
| 3          | Data bit 1                                         | I/O | 4   | Data bit 2  | I/O |
| 5          | Data bit 3                                         | I/O | 6   | Data bit 4  | I/O |
| 7          | Data bit 5                                         | I/O | 8   | Data bit 6  | I/O |
| 9          | Data bit 7                                         | I/O | 10  | ACK#        | 1   |
| 11         | BUSY                                               | 1   | 12  | PE          | 1   |
| 13         | SLCT                                               | 1   | 14  | AUTO FD XT# | 0   |
| 15         | ERROR#                                             | I   | 16  | INIT#       | 0   |
| 17         | SLCT IN#                                           | 0   | 18  | Ground      |     |
| 19         | Ground                                             |     | 20  | Ground      |     |
| 21         | Ground                                             |     | 22  | Ground      |     |
| 23         | Ground                                             |     | 24  | Ground      |     |
| 25         | Ground                                             |     |     |             |     |

### Appendix B. System address maps

The following charts represent how the hard disk stores different types of information. Address ranges and byte sizes are approx imate.

#### System memory map

The first 640 KB of system board RAM is mapped starting at address hex 0000000. A 256 byte area and a 1 KB area of this RAM are reserved for BIOS data. Memory can be mapped differently if POST detects an error.

| Figure 31. System memory map |                     |         |                                        |  |
|------------------------------|---------------------|---------|----------------------------------------|--|
| Address range (decimal)      | Address range (hex) | Size    | Description                            |  |
| 0 K – 512 K                  | 00000-7FFFF         | 512 KB  | Conventional                           |  |
| 512 K – 639 K                | 80000-9FBFF         | 127 KB  | Extended conventional                  |  |
| 639 K – 640 K                | 9FC00-9FFFF         | 1 KB    | Extended BIOS data                     |  |
| 640 K – 767 K                | A0000-BFFFF         | 128 KB  | Dynamic video memory display cache     |  |
| 768 K – 800 K                | C0000 to C7FFF      | 32 KB   | Video ROM BIOS<br>(shadowed)           |  |
| 800 K – 896 K                | C8000-DFFFF         | 96 KB   | PCI space, available to adapter ROMs   |  |
| 896 K – 1 MB                 | E0000-FFFFF         | 128 KB  | System ROM BIOS (main memory shadowed) |  |
| 1 MB – 16 MB                 | 100000-FFFFFF       | 15 MB   | PCI space                              |  |
| 16 MB – 4096 MB              | 1000000-FFDFFFF     | 4080 MB | PCI space (positive decode)            |  |
| 4096 – 4120 MB               | FFFE0000 – FFFFFFF  | 128 KB  | System ROM BIOS                        |  |

#### Input/output address map

The following figure lists resource assignments for the I/O address map. Any addresses that are not shown are reserved.

| Figure 32 (Page 1 of 3). I/O address map |              |                                             |  |  |
|------------------------------------------|--------------|---------------------------------------------|--|--|
| Address (Hex)                            | Size (bytes) | Description                                 |  |  |
| 0000-000F                                | 16           | DMA 1                                       |  |  |
| 0010-001F                                | 16           | General I/O locations, available to PCI bus |  |  |
| 0020-0021                                | 2            | Interrupt controller 1                      |  |  |
| 0022-003F                                | 30           | General I/0 locations, available to PCI bus |  |  |
| 0040-0043                                | 4            | Counter/timer 1                             |  |  |
| 0044-00FF                                | 28           | General I/0 locations, available to PCI bus |  |  |
| 0060                                     | 1            | Keyboard controller byte, reset IRQ         |  |  |
| 0061                                     | 1            | PIIX4, system port B                        |  |  |
| 0064                                     | 1            | Keyboard controller, CMD/STAT byte          |  |  |
| 0070, bit 7                              | 1 bit        | Enable NMI                                  |  |  |
| 0070, bits 6:0                           | 1 bit        | Real-time clock, address                    |  |  |
| 0071                                     | 1            | Real-time clock, data                       |  |  |

| Address (Hex)  | Size (bytes) | Description                                             |
|----------------|--------------|---------------------------------------------------------|
| 0072-007F      | 14           | General I/O locations, available to PCI bus             |
| 0080           | 1            | POST checkpoint register during POST only               |
| 008F           | 1            | Refresh page register                                   |
| 0080-008F      | 16           | ICH1, DMA page registers                                |
| 0090–0091      | 15           | General I/O locations, available to PCI bus             |
| 0092           | 1            | PS/2 keyboard controller registers                      |
| 0093-009F      | 15           | General I/O locations                                   |
| 00A0-00A1      | 2            | Interrupt controller 2                                  |
| 00A2-00BF      | 30           | APM control                                             |
| 00C0-00DF      | 31           | DMA 2                                                   |
| 00E0-00EF      | 16           | General I/O locations, available to PCI bus             |
| 00F0           | 1            | BX, Coprocessor Error register                          |
| 00F1-016F      | 127          | General I/O locations, available to PCI bus             |
| 0170–0177      | 8            | Secondary IDE channel                                   |
| 01F0-01F7      | 8            | Primary IDE channel                                     |
| 0200–0207      | 8            | Available                                               |
| 0220–0227      | 8            | SMC 37C673, Serial port 3 or 4                          |
| 0228–0277      | 80           | General I/O locations, available to PCI bus             |
| 0278-027F      | 8            | SMC 27C673, LPT3                                        |
| 0280-02E7      | 102          | Available                                               |
| 02E8-02EF      | 8            | SMC PC37C673, Serial port 3 or 4                        |
| 02F8-02FF      | 8            | COM2                                                    |
| 0338-033F      | 8            | SMC PC37C673, serial port 3 or 4                        |
| 0340-036F      | 48           | Available                                               |
| 0370–0371      | 2            | SMC SIO system board Plug and Play index,data registers |
| 0372–0375      | 4            | Available                                               |
| 0376–0377      | 2            | IDE channel 1 command                                   |
| 0378-037F      | 8            | LPT2                                                    |
| 0380-03B3      | 52           | Available                                               |
| 03B4-03B7      | 4            | Video                                                   |
| 03BA           | 1            | Video                                                   |
| 03BC-03BE      | 16           | LPT1                                                    |
| 03C0-03CF      | 16           | Video                                                   |
| 03D4-03D7      | 4            | Video                                                   |
| 03DA           | 1            | Video                                                   |
| 03D0-03DF      | 11           | Available                                               |
| 03E0-03E7      | 8            | Available                                               |
| 03E8-03EF      | 8            | COM3 or COM4                                            |
| 03F0-03F5      | 6            | Diskette channel 1                                      |
| 03F6           | 1            | Primary IDE channel command port                        |
| 03F7 (Write)   | 1            | Diskette channel 1 command                              |
| 03F7, bit 7    | 1 bit        | Diskette disk change channel                            |
| 03F7, bits 6:0 | 7 bits       | Primary IDE channel status port                         |

#### Appendix B. System address maps

| Figure 32 (Page 3 of 3). I/O address map |              |                                       |  |
|------------------------------------------|--------------|---------------------------------------|--|
| Address (Hex)                            | Size (bytes) | Description                           |  |
| 03F8-03FF                                | 8            | COM1                                  |  |
| 0400-047F                                | 128          | Available                             |  |
| 0480-048F                                | 16           | DMA channel high page registers       |  |
| 0490-0CF7                                | 1912         | Available                             |  |
| 0CF8-0CFB                                | 4            | PCI Configuration address register    |  |
| 0CFC-0CFF                                | 4            | PCI Configuration data register       |  |
| LPT <i>n</i> + 400h                      | 8            | ECP port, LPTn base address + hex 400 |  |
| 0CF9                                     | 1            | Turbo and reset control register      |  |
| 0D00-FFFF                                | 62207        | Available                             |  |

### **DMA I/O address map**

The following figure lists resource assignments for the DMA address map. Any addresses that are not shown are reserved.

| Address (hex) | Description                                         | Bits  | Byte pointer |
|---------------|-----------------------------------------------------|-------|--------------|
| 0000          | Channel 0, Memory Address register                  | 00–15 | Yes          |
| 0001          | Channel 0, Transfer Count register                  | 00–15 | Yes          |
| 0002          | Channel 1, Memory Address register                  | 00–15 | Yes          |
| 0003          | Channel 1, Transfer Count register                  | 00–15 | Yes          |
| 0004          | Channel 2, Memory Address register                  | 00–15 | Yes          |
| 0005          | Channel 2, Transfer Count register                  | 00–15 | Yes          |
| 0006          | Channel 3, Memory Address register                  | 00–15 | Yes          |
| 0007          | Channel 3, Transfer Count register                  | 00–15 | Yes          |
| 8000          | Channels 0-3, Read Status/Write Command register    | 00–07 |              |
| 0009          | Channels 0-3, Write Request register                | 00–02 |              |
| 000A          | Channels 0–3, Write Single Mask register bits       | 00–02 |              |
| 000B          | Channels 0-3, Mode register (write)                 | 00–07 |              |
| 000C          | Channels 0-3, Clear byte pointer (write)            | А     |              |
| 000D          | Channels 0-3, Master clear (write)/temp (read)      | 00–07 |              |
| 000E          | Channels 0-3, Clear Mask register (write)           | 00-03 |              |
| 000F          | Channels 0-3, Write All Mask register bits          | 00-03 |              |
| 0081          | Channel 2, Page Table Address register <sup>2</sup> | 00–07 |              |
| 0082          | Channel 3, Page Table Address register <sup>2</sup> | 00–07 |              |
| 0083          | Channel 1, Page Table Address register <sup>2</sup> | 00–07 |              |
| 0087          | Channel 0, Page Table Address register <sup>2</sup> | 00–07 |              |
| 0089          | Channel 6, Page Table Address register <sup>2</sup> | 00–07 |              |
| 008A          | Channel 7, Page Table Address register <sup>2</sup> | 00–07 |              |
| 008B          | Channel 5, Page Table Address register <sup>2</sup> | 00–07 |              |
| 008F          | Channel 4, Page Table Address/Refresh register      | 00–07 |              |
| 00C0          | Channel 4, Memory Address register                  | 00–15 | Yes          |
| 00C2          | Channel 4, Transfer Count register                  | 00–15 | Yes          |

| Figure 33 (Page 2 of 2). DMA I/O address map |                                                  |       |              |
|----------------------------------------------|--------------------------------------------------|-------|--------------|
| Address (hex)                                | Description                                      | Bits  | Byte pointer |
| 00C4                                         | Channel 5, Memory Address register               | 00–15 | Yes          |
| 00C6                                         | Channel 5, Transfer Count register               | 00–15 | Yes          |
| 00C8                                         | Channel 6, Memory Address register               | 00–15 | Yes          |
| 00CA                                         | Channel 6, Transfer Count register               | 00–15 | Yes          |
| 00CC                                         | Channel 7, Memory Address register               | 00–15 | Yes          |
| 00CE                                         | Channel 7, Transfer Count register               | 00–15 | Yes-         |
| 00D0                                         | Channels 4–7, Read Status/Write Command register | 00–07 |              |
| 00D2                                         | Channels 4–7, Write Request register             | 00–02 |              |
| 00D4                                         | Channels 4–7, Write Single Mask register bit     | 00–02 |              |
| 00D6                                         | Channels 4-7, Mode register (write)              | 00–07 |              |
| 00D8                                         | Channels 4-7, Clear byte pointer (write)         |       |              |
| 00DA                                         | Channels 4-7, Master clear (write)/temp (read)   | 00-07 |              |
| 00DC                                         | Channels 4–7, Clear Mask register (write)        | 00-03 |              |
| 00DE                                         | Channels 4-7, Write All Mask register bits       | 00-03 |              |
| 00DF                                         | Channels 5–7, 8- or 16-bit mode select           | 00–07 |              |

# PCI configuration space map

The following figures list the PCI allocations.

| Bus number (hex) | Device number (hex) | Function number (hex) | Description                                         |
|------------------|---------------------|-----------------------|-----------------------------------------------------|
| 00               | 00                  | 00                    | Intel 84440BX (host bridge)                         |
| 00               | 01                  | 00                    | Intel 84440BX (PCI/AGP)                             |
| 00               | 1E                  | 0                     | Intel 82371AB Hub interface to PCI bridge registers |
| 00               | 1F                  | 01                    | Intel 82371AB IDE bus master                        |
| 00               | 1F                  | 02                    | Intel 82371AB USB                                   |
| 00               | 1F                  | 0                     | Intel 82371AB Interface bridge registers            |
| 00               | 1F                  | 5                     | AC '97 audio controller                             |
| 02               | X                   | 00                    | PCI connectors                                      |

<sup>&</sup>lt;sup>2</sup> Upper byte of memory address register.

# Appendix C. IRQ and DMA channel assignments

The following figures list the interrupt request (IRQ) and direct memory access (DMA) channel assignments.

| Figure 34. IRQ channel assignments |                                                  |  |
|------------------------------------|--------------------------------------------------|--|
| IRQ                                | System resource                                  |  |
| NMI                                | Critical system error                            |  |
| SMI                                | System management interrupt for power management |  |
| 0                                  | Reserved (interval timer)                        |  |
| 1                                  | Reserved (keyboard)                              |  |
| 2                                  | Reserved, cascade interrupt from slave PIC       |  |
| 3                                  | COM2 <sup>3</sup>                                |  |
| 4                                  | COM1 <sup>3</sup>                                |  |
| 5                                  | LPT2/audio (if present)                          |  |
| 6                                  | Diskette controller                              |  |
| 7                                  | LPT1 <sup>3</sup>                                |  |
| 8                                  | Real-time clock                                  |  |
| 9                                  | Video                                            |  |
| 10                                 | Available to user                                |  |
| 11                                 | Available to user                                |  |
| 12                                 | Mouse port                                       |  |
| 13                                 | Reserved (math coprocessor)                      |  |
| 14                                 | Primary IDE (if present)                         |  |
| 15                                 | Secondary IDE (if present)                       |  |

| Figure 35. DMA channel assignments |            |                                |  |
|------------------------------------|------------|--------------------------------|--|
| DMA channel                        | Data width | System resource                |  |
| 0                                  | 8 bits     | Open                           |  |
| 1                                  | 8 bits     | Open                           |  |
| 2                                  | 8 bits     | Diskette drive                 |  |
| 3                                  | 8 bits     | Parallel port (for ECP or EPP) |  |
| 4                                  |            | Reserved (cascade channel)     |  |
| 5                                  | 16 bits    | Open                           |  |
| 6                                  | 16 bits    | Open                           |  |
| 7                                  | 16 bits    | Open                           |  |

36

<sup>&</sup>lt;sup>3</sup> Default, can be changed to another IRQ.

### Appendix D. Error codes

The IntelliStation M Pro User Guide and the Hardware Maintenance Manual provide complete lists of error and beep codes.

#### **POST error codes**

POST error messages appear when, during startup, POST finds problems with the hardware or a change in the hardware configuration. POST error messages are 3-, 4-, 5-, 8-, or 12-character alphanumeric messages.

#### Beep codes

Beep codes are a series of tones in sets of two or three that sound when there are POST errors. The beep pattern represents numeric v alues and provide further information about the location of a potential problem.

© Copyright IBM Corp. 1999

### Appendix E. Notices and trademarks

References in this publication to IBM products, programs, or services do not imply that IBM intends to make these available in all countries in which IBM operates. Any reference to an IBM product, program, or service is not intended to state or imply that only that IBM product, program, or service may be used. Subject to IBM's valid intellectual property or other legally protectable rights, any functionally equivalent product, program, or service may be used instead of the IBM product, program, or service. The evaluation and verification of operation in conjunction with other products, except those expressly designated by IBM, are the responsibility of the user.

IBM may have patents or pending patent applications covering subject matter in this document. The furnishing of this document does not give you any license to these patents. You can send license inquiries, in writing, to:

IBM Director of Licensing IBM Corporation North Castle Drive Armonk, NY 10504-1785 U.S.A.

Any references in this publication to non-IBM Web sites are provided for convenience only and do not in any manner serve as an endorsement of those Web sites. The materials at those Web sites are not part of the materials for this IBM product and use of those Web sites is at your own risk.

The following terms are trademarks of the IBM Corporation in the United States or other countries or both:

Alert on LAN IBM

IntelliStation Wake on LAN

Intel, Pentium, and MMX are trademarks of Intel Corporation in the United States, other countries, or both.

Microsoft, Windows, and Windows NT are trademarks of Microsoft Corporation in the United States, other countries, or both.

Other company, product, and service names may be trademarks or service marks of others.

#### References

- Advanced Power Management (APM) BIOS Interface Specification 1.2/ Source: Intel Corporation
- AT Attachment Interface with Extensions
   Source: American National Standard of Accredited Standards Committee
- Extended Capabilities Port: Specification Kit Source: Microsoft Corporation
- Intel Microprocessor and Peripheral Component Literature
- Source: Intel Corporation
- PCI BIOS Specification 2.0
   Source: PCI Special Interest Group
- PCI Local Bus Specification 2.1
   Source: PCI Special Interest Group

- Plug and Play BIOS Specification 1.1 Source: Microsoft Corporation; available at http://www.microsoft.com/hwdev
- Plug and Play BIOS Specification, Errata and Clarifications 1.0
  - Source: Microsoft Corporation
- Universal Serial Bus Specifications Source: http://www.usb.org
- Video Electronics Standards Association 1.2 Source: http://www.vesa.org
- AT24RF08A- PCID Specification

© Copyright IBM Corp. 1999

# Index

| ٨                                             | connector (continued)                                 |
|-----------------------------------------------|-------------------------------------------------------|
| A                                             | memory pin assignments 23                             |
| ACPI 20                                       | monitor 23                                            |
| address map                                   | parallel port 31                                      |
| DMA 34                                        | parallel port pin assignments 31                      |
| I/O 32                                        | PCI 25                                                |
| system memory 32                              | PCI pin assignments 25                                |
| advanced configuration and power interface 20 | pin assignments 23                                    |
| advanced power management 20                  | power supply 18, 28                                   |
| APM (advanced power management) 20            | power supply pin assignments 28                       |
| audio                                         | RIMM 23                                               |
| adapter 10                                    | serial pin assignments 30                             |
| controller 11                                 | serial ports 30                                       |
| device drivers 10                             | USB 29                                                |
| subsystem 10                                  | USB port pin assignments 29                           |
| audio connector pin assignments 29            | Wake on LAN 28                                        |
|                                               | controller                                            |
| D                                             | audio 10                                              |
| В                                             | diskette drive 11                                     |
| beep codes 37                                 | hard disk drive 22                                    |
| BIOS 19                                       | I/O 11                                                |
| BIOS data areas 32                            | keyboard/mouse 12                                     |
| bus                                           | parallel 12                                           |
| IDE 6                                         | serial 11                                             |
| low pin count (LPC) 6                         | current output 17                                     |
| LPC 6                                         | carrent output 17                                     |
| PCI 5, 13                                     | _                                                     |
| universal serial bus 6                        | D                                                     |
|                                               | diagnostic program 20                                 |
| C                                             | diskette drive                                        |
|                                               | controller 11                                         |
| cabling requirements 13                       | DMA (direct memory access) channel assignments 36     |
| chip set 4, 11                                | DMA I/O address map 34                                |
| clock, real-time 13                           | •                                                     |
| CMOS RAM 13                                   | _                                                     |
| compatibility                                 | E                                                     |
| hardware 21                                   | EEPROM 13                                             |
| software 22                                   | electrically erasable, programmable, read-only memory |
| component maximum current 17                  | (EEPROM) 13                                           |
| configuration/setup utility program 20        | Enhanced Diagnostics 20                               |
| connector                                     | environment, operating 15                             |
| Alert on LAN 28                               | error codes, POST 37                                  |
| alert on LAN pin assignments 28               | Ethernet port 12                                      |
| cable 14                                      | expansion adapters 13                                 |
| connector panel 14                            |                                                       |
| diskette drive 27                             | _                                                     |
| diskette drive pin assignments 27             | F                                                     |
| IDE 26                                        | fault, overvoltage 17                                 |
| IDE pin assignments 26                        | features                                              |
| keyboard/mouse pin assignments 30             | general 1                                             |
| keyboard/mouse ports 30                       | microprocessor 4                                      |
| LAN wake-up pin assignments 28                | network support 2                                     |
| LAN wakeup 28                                 | system board 3                                        |
|                                               |                                                       |

40

| teatures (continuea)                   | main memory 4                                    |
|----------------------------------------|--------------------------------------------------|
| video 7                                | system 4                                         |
| Wake on LAN 2                          | memory                                           |
| Wake on Ring 2                         | configuration tables 5                           |
| flash EEPROM 13                        | error in 32                                      |
| flash update 20                        | map, system 32                                   |
| frequency, input power 16              | RAM 32                                           |
| nequency, input power 10               | · · · · · · · · · · · · · · · · · · ·            |
|                                        | Rambus dynamic random access memory              |
| Н                                      | (RDRAM) 4                                        |
| hard disk drive                        | Rambus inline memory module (RIMM)               |
|                                        | connectors 4                                     |
| compatibility 22                       | RDRAM (Rambus dynamic random access              |
| controller 22                          | memory) 4                                        |
| hardware compatibility 21              | system memory map 32                             |
| hardware interrupts 21                 | video 10                                         |
|                                        | messages, POST error 37                          |
| 1                                      | microprocessor                                   |
| I                                      | features 4                                       |
| I/O                                    | modes, power management 20                       |
| address map 32                         | monitor support 10                               |
| controller 11                          | monitor, SVGA pin assignments 23                 |
| diskette drive 11                      |                                                  |
| features 14                            | mouse port 12                                    |
| keyboard 11, 12                        |                                                  |
| mouse 11, 12                           | N                                                |
| parallel port 12                       |                                                  |
| parallel port assignments 12           | network                                          |
| serial port 11                         | connection 12                                    |
| -                                      | support 2                                        |
| IDE interface 6                        | noise level 15                                   |
| information, related vii               |                                                  |
| input power                            |                                                  |
| frequency 16                           | 0                                                |
| requirements 16                        | ordering publications vii                        |
| voltage 16                             | outputs, power supply 17                         |
| interrupt request (IRQ) assignments 36 | overvoltage fault 17                             |
| J                                      | Р                                                |
|                                        |                                                  |
| jumper                                 | parallel port 12                                 |
| configuration 13                       | parallel port assignments 12                     |
| locations (system board) 3             | PCI                                              |
|                                        | bus 5                                            |
| K                                      | configuration space map 35                       |
|                                        | connectors 13                                    |
| keyboard port 12                       | Pentium III microprocessor with MMX technology 4 |
|                                        | physical layout 3                                |
| 1                                      | pin assignments 23                               |
| <b>L</b>                               | Plug and Play 19                                 |
| LED connectors 29                      | polling mechanism 22                             |
| level-sensitive interrupts 21          | port                                             |
| load currents 17                       | ethernet 12                                      |
| low pin-count bus 6                    |                                                  |
|                                        | -                                                |
| NA.                                    | parallel 12                                      |
| M                                      | serial 11                                        |
| machine-sensitive programs 22          | POST 19, 32                                      |
|                                        |                                                  |

#### Index

| POST error codes 37 power consumption 20                                                                                                  | Universal Serial Bus <i>(continued)</i><br>technology 6<br>USB 6       |
|----------------------------------------------------------------------------------------------------|------------------------------------------------------------------------|
| description 16 for components 17 input 16 load currents 17 management modes 20 output 16                                                  | V video accelerated graphics port (AGP) 7 adapter 7                    |
| output protection 17<br>outputs 17<br>protection, power supply 17<br>publications, related vii                                            | features 7 graphics adapter 7 memory 10 modes 10 monitor support 10    |
| R                                                                                                    | resources 10 subsystem 7                                               |
| radio frequency identification 29 RAM (random access memory) 32 Rambus dynamic random access memory (RDRAM) random access memory (RAM) 32 | voltage, input power 16 voltage, output power 16 4                     |
|                                                                                                    | W Wake on LAN cable requirements 13 Wake on LAN support 2 Wake on Ring |
| S                                                                                                    | Wake on Ring 2                                                         |
| serial port 11                                                                                                    |                                                                        |
| serial port assignments 11 short circuit 17 software compatibility 22 interrupts 22                                                       |                                                                        |
| machine-sensitive programs 22<br>specifications 15<br>desktop 15                                                                          |                                                                        |
| system compatibility 21 memory 4 memory maps 32 software 19                                                                               |                                                                        |
| system board<br>features 3<br>layout 3                                                                                                    |                                                                        |
| T tamper switch 28 tamper switch assignments 28 terminology vii token ring port 12                                                        |                                                                        |
| U Universal Serial Bus connectors 29 port 6                                                                                               |                                                                        |